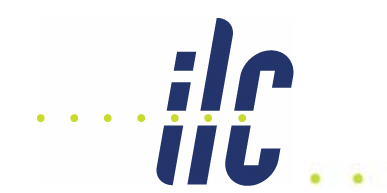

## Status Report of Nonhomogenous Magnetic Field Study

Jason Abernathy Christian HansenDean Karlen

07/19/2006 VLCW06

**University of Victoria** <sup>1</sup>

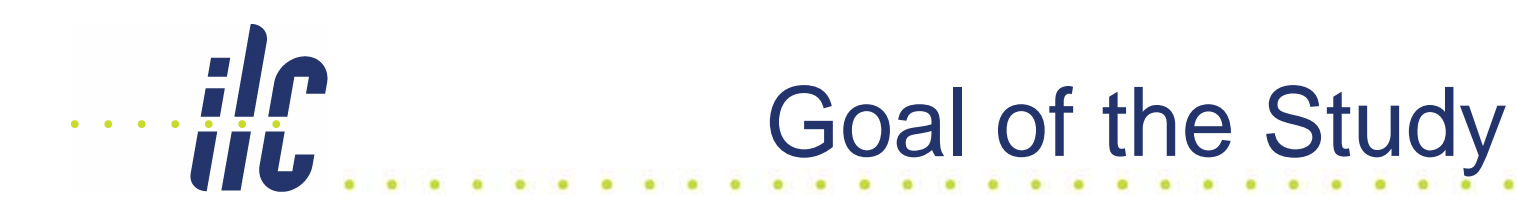

- To develop:
	- **A new TPC simulation in an existing framework (Geant4 / Mokka / Marlin)**
	- **A Marlin version of the likelihood method of fitting tracks to data which uses LCIO**
- To determine:
	- **The effects of a non-homogenous (NH) magnetic field on the resolution of the TPC**
	- **Methods of taking this into account**

# Sources of a NH Magnetic Field

- Main Solenoid Field Crossing Angle
	- **A crossing angle of 2 – 20 mrad is introduced to reduce unwanted bunch interactions and allow more accurate post-IP diagnostics**
		- Polarization
		- Energy
	- **The crossing angle causes a non-homogenous field**
- Main Solenoid Field Imperfections
	- **How much an affect will this have?**
- IR compensation (DID, anti-DID)
	- **Tries to compensate for the main solenoid field in the interaction region using for example a detector integrated dipole**
	- **Can make things nice in the IR but the field will affect the TPC as well**

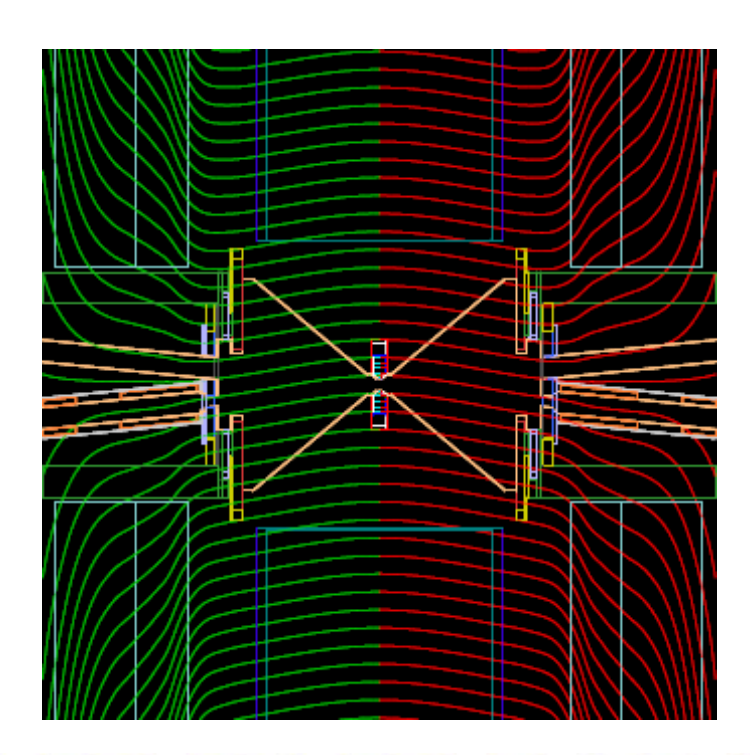

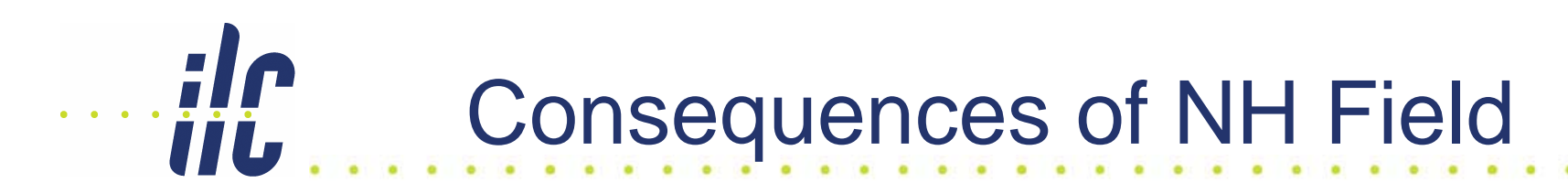

- Changed the path of particles
	- **Primary Particles**
	- **Electrons in the TPC drift gap**
- The field will have to be mapped
	- –**Hall probe**
	- **Use data to find corrections**
	- **Resolution of** δ**B/Bz < 1 x 10-5 is required**

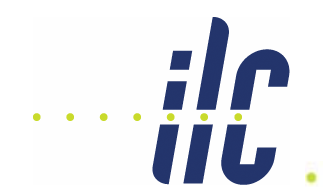

### **Simulation**

- Implemented using Mokka
	- **Allows parameters to be stored in a MySQL database and accessed with drivers**
		- Gas composition
		- Geometry
- Energy deposits created by primary particles are converted into clouds of electrons with
	- –**Mean position (x, y, z, t)**
	- –**Transverse / Longitudinal deviation**
	- **Number of electrons in cloud (1 per 26 eV)**
- Clouds are transported through "sections" of the TPC
	- **Gas sections**
	- –**Amplification devices (currently only GEMs)**
- Uses Langevin theory of electrons in gas

Assuming 
$$
\vec{E} = [0, 0, E_z]
$$
 and  $\mu = \frac{d_v}{E_z}$  we get  
\n
$$
v_x = \frac{d_v}{1 + (\omega \tau)^2} \left\{ -\frac{\omega \tau}{B} B_y + \left(\frac{\omega \tau}{B}\right)^2 B_z B_x \right\}
$$
\nUnder  
\n
$$
v_y = \frac{d_v}{1 + (\omega \tau)^2} \left\{ \frac{\omega \tau}{B} B_x + \left(\frac{\omega \tau}{B}\right)^2 B_z B_y \right\}
$$
\nDevelopment  
\n
$$
v_z = \frac{d_v}{1 + (\omega \tau)^2} \left\{ 1 + \left(\frac{\omega \tau}{B}\right)^2 B_z^2 \right\}
$$

Under

- Electron transport is done with an Euler's technique (using small steps)
- Magnetic field is created from a driver using parameters in a database
	- **FieldX00 driver can handle**
		- Ideal solenoids
		- Ideal solenoid with DID (including a kink)
		- Solenoid from a field map
		- DID from a field map
		- Ideal quadrupole field
	- $-$  Values for B<sub>x</sub>, B<sub>y</sub>, B<sub>z</sub> are queried from Geant4
- Final output is an LCIO file of signals on pads

Under

Development

#### dc. Simulation Continued…

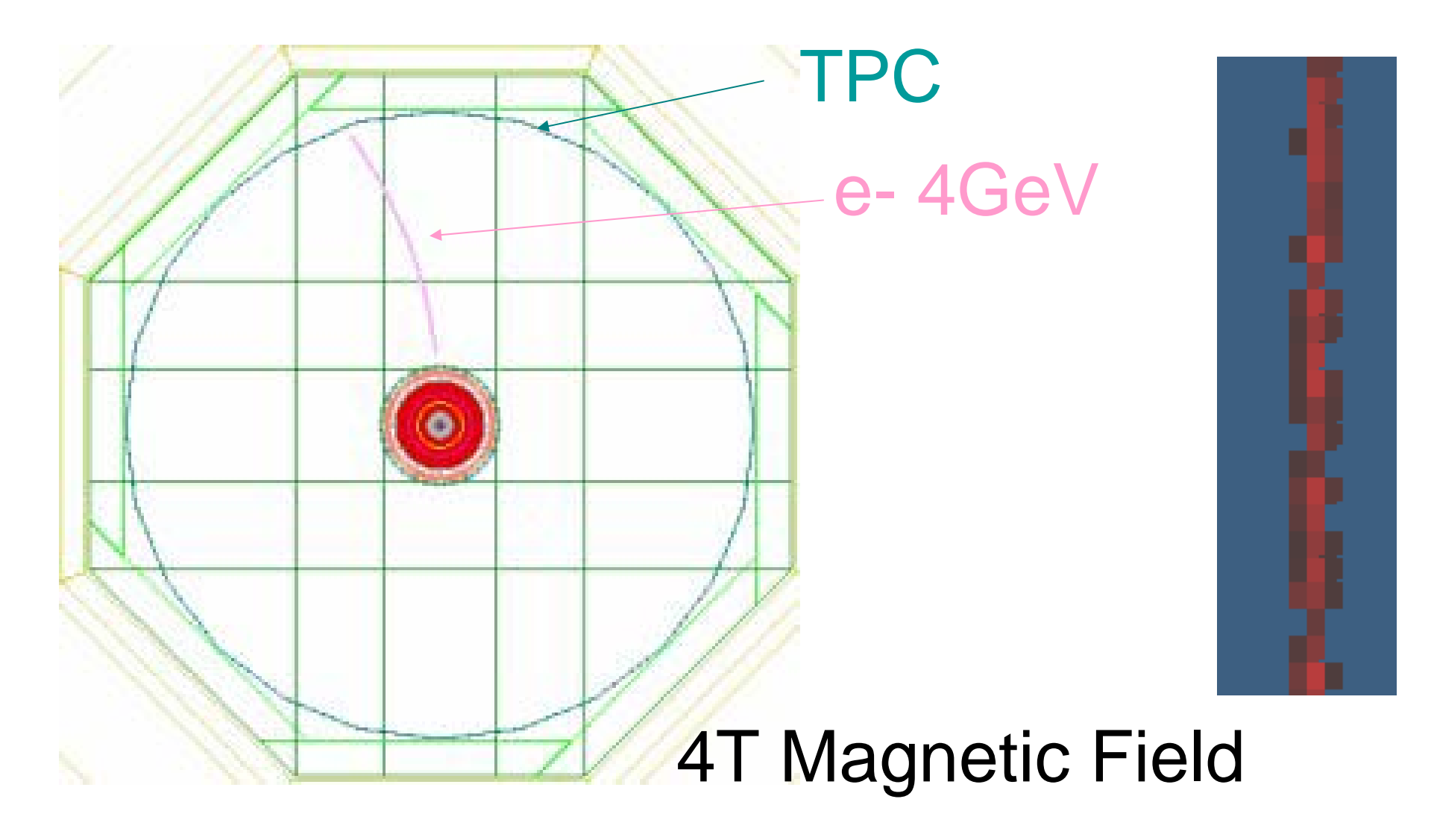

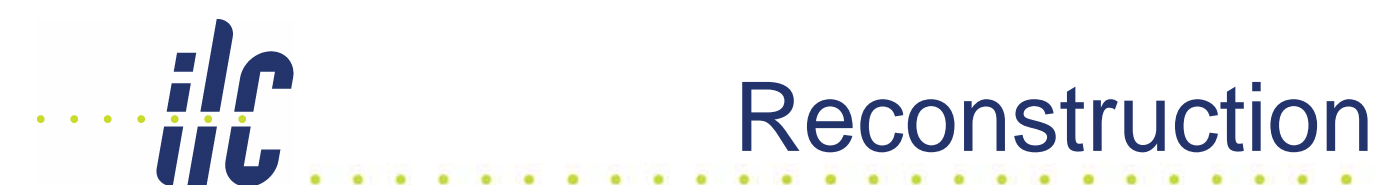

- Uses the Marlin framework
	- **Based on "processors" which acts upon and creates new sets of data**
- Modular pieces are being developed in parallel
	- **Signal calibration**
	- **Pattern recognition / Seed Track**
	- –**TrackFitterLikelihood (UVic)**
- More info on TPC Marlin reconstruction framework was given in C.Hansen's talk yesterday

#### Reconstruction Continued… iii.

- $\bullet$  TrackFitterLikelihood
	- **Developed by D.Karlen**
	- **Uses parameters**
		- $\bullet$   $\sigma_{\rm o}$ : base diffusion of TPC components
		- D: diffusion constant of TPC gas
		- $\bullet$   $\, {\mathsf P}_{\textsf{noise}} \!$ : modifies how spurious signals affect likelihood
		- LCIO Track Parameters
			- $-$  Φ, Ω, tan(λ), d $_0$ , z $_0$
	- –**Assumes a line-gaussian distribution**
	- **Calculates the likelihood of observing the data given a hypothetical track**
	- –**Minuit minimizes the –log likelihood**

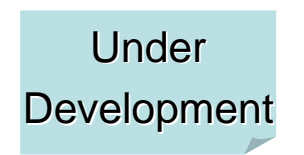

#### ilc Reconstruction Continued…

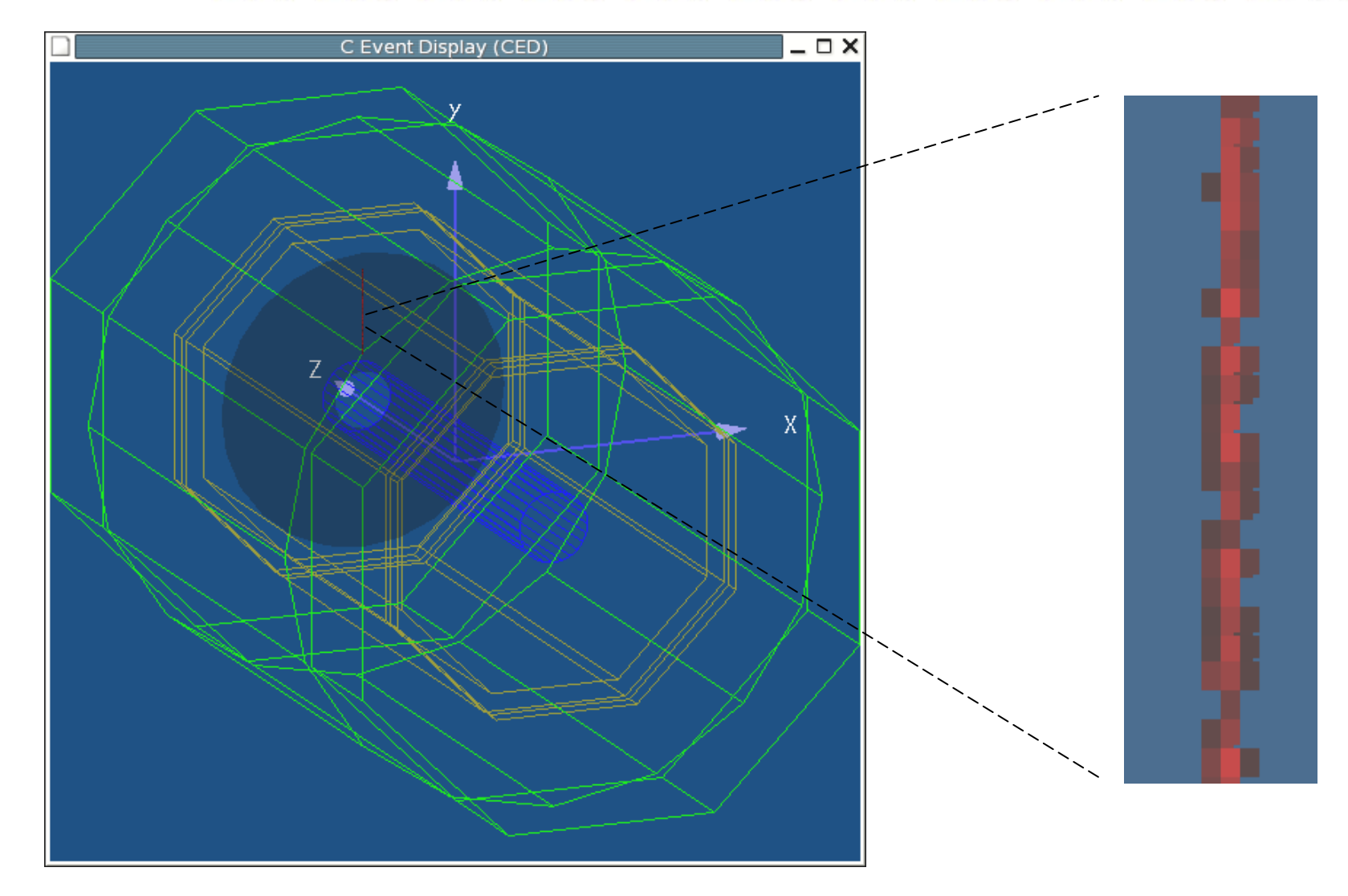

07/19/2006 VLCW06

**University of Victoria** 12

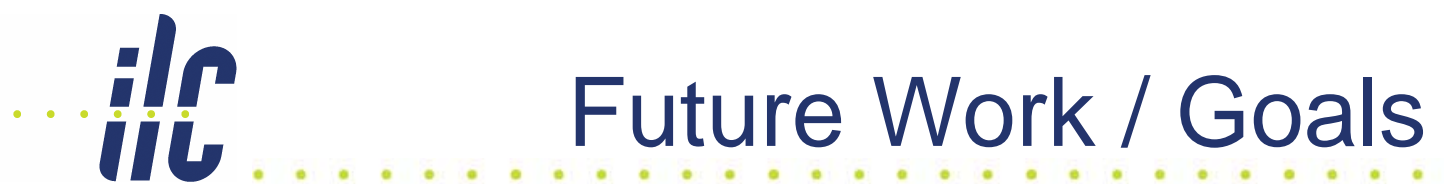

- Momentum Resolution study
	- **Determine a good estimate of the TPC resolution under user-defined magnetic field conditions**
- Develop methods to map the inhomogenities with data from the TPC and other subdetectors

#### References / More Information iii.

- References
	- **"The drift of electrons and ions in gases or, how to design a good TPC"**
		- http://www.google.com/url?sa=U&start=1&q=http://www. pd.infn.it/gruppi/g1/2002Vavra\_student\_lecture.pdf&e=97 97
	- – **Adrian Vogel's Homepage**
		- http://www.desy.de/~vogel/
	- **2005 Snowmass (Ron Settles)**
- More Information
	- – **http://particle.phys.uvic.ca/~mcgeac00**
		- Jabrnthy@uvic.ca
	- –**http://particle.phys.uvic.ca/~hansen**
	- **http://linearcollider.ca/Members/Karlen**